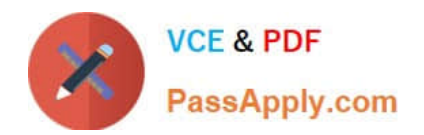

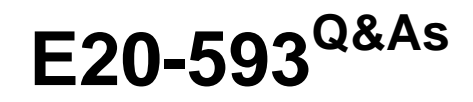

Backup and Recovery Implementation Exam

# **Pass EMC E20-593 Exam with 100% Guarantee**

Free Download Real Questions & Answers **PDF** and **VCE** file from:

**https://www.passapply.com/e20-593.html**

100% Passing Guarantee 100% Money Back Assurance

Following Questions and Answers are all new published by EMC Official Exam Center

**C** Instant Download After Purchase **83 100% Money Back Guarantee** 365 Days Free Update

800,000+ Satisfied Customers

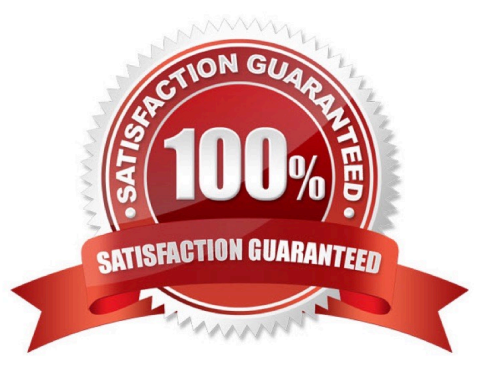

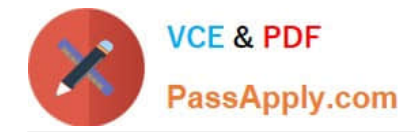

# **QUESTION 1**

An EMC NetWorker administrator wants to move NMC from the server where it is currently installed to a new Windows system. The NMC reporting feature is being used.

What must be installed on the new system, in addition to the Console server software?

- A. EMC NetWorker Client software and Java Runtime Environment
- B. Java Runtime Environment and Change Journal Manager software
- C. EMC NetWorker Client software and Change Journal Manager software
- D. EMC NetWorker Storage Node software and Java Runtime Environment

Correct Answer: A

# **QUESTION 2**

An Administrator needs to back up a Windows file server that has a million small files in a high density file system. What is the best way to fulfill the Administrator\\'s requirements?

- A. Block level backup using SnapImage
- B. Volume level backup
- C. Enable client-side compression
- D. Increase client parallelism

Correct Answer: A

#### **QUESTION 3**

An EMC NetWorker customer has two LTO-3 tape drives configured on a NetWorker server. One of the

two tape drives is dynamically shared with a NetWorker storage node. The other tape drive is statically

assigned to the NetWorker server.

The shared drive stops functioning on the NetWorker server but continues to function on the storage node.

How many nsrmmd processes need to be running on the storage node?

- A. 1
- B. 2
- C. 3
- D. 4

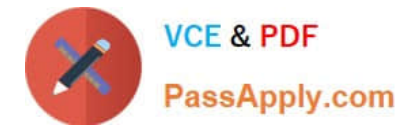

Correct Answer: A

# **QUESTION 4**

Which EMC NetWorker command lists save sets stored in a particular volume?

- A. mminfo -q volume
- B. nsrinfo volume
- C. nsrmm -j volume
- D. nsrretrieve volume

Correct Answer: A

# **QUESTION 5**

A customer has a single-engine EMC Disk Library (EDL) and wants to enable the EMC NetWorker embedded storage node. How is this done?

A. Add the embedded storage node license through the EDL GUI.

B. Log in to the disk library and install the NetWorker storage node.

- C. Log in to the disk library and enable the embedded storage node through iscon.
- D. Use nsrjb to configure and enable the embedded storage node.

Correct Answer: A

[E20-593 PDF Dumps](https://www.passapply.com/e20-593.html) [E20-593 Study Guide](https://www.passapply.com/e20-593.html) [E20-593 Braindumps](https://www.passapply.com/e20-593.html)